<span id="page-0-0"></span>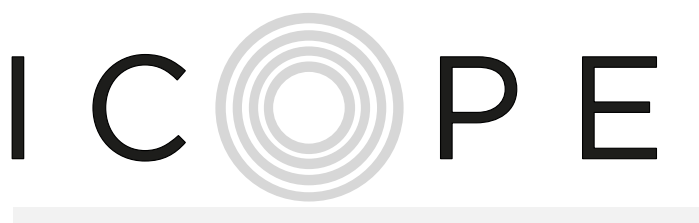

TOUS MOBILISES POUR **BIEN VIEILLIR** EN OCCITANIE

30

34

48

12

81

11

66

46

09

65

32

31

82

# **GUIDE MÉTHODOLOGIQUE ICOPE**

**je suis professionnel de santé libèral et j'interviens sur un des territoires suivants :**

**Aude Aveyron Gard (à l'exception du bassin d'Alès) Hérault Lozère Hautes-Pyrénées Pyrénées-Orientales Tarn (à l'exception du bassin du Carmausin) Tarn-et-Garonne**

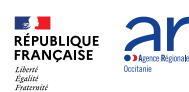

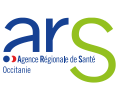

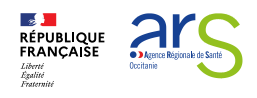

**Ce document vous accompagne pas à pas dans la démarche ICOPE en tant que professionnel de santé et intervenant sur les territoires de l'expérimentation régionale**

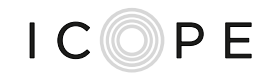

- **1. [Connaître le contexte](#page-2-0)**
- **2.Comment adhérer [à une expérimentation](#page-4-0)  menée sur mon territoire ?**
- **[3.Qu'est ce que la démarche](#page-13-0) ICOPE?**
- **[4.Quels sont les outils pour](#page-19-0) [mettre en place chacune](#page-19-0)  des étapes?**
- **[5.Quelle rémunération?](#page-28-0)**

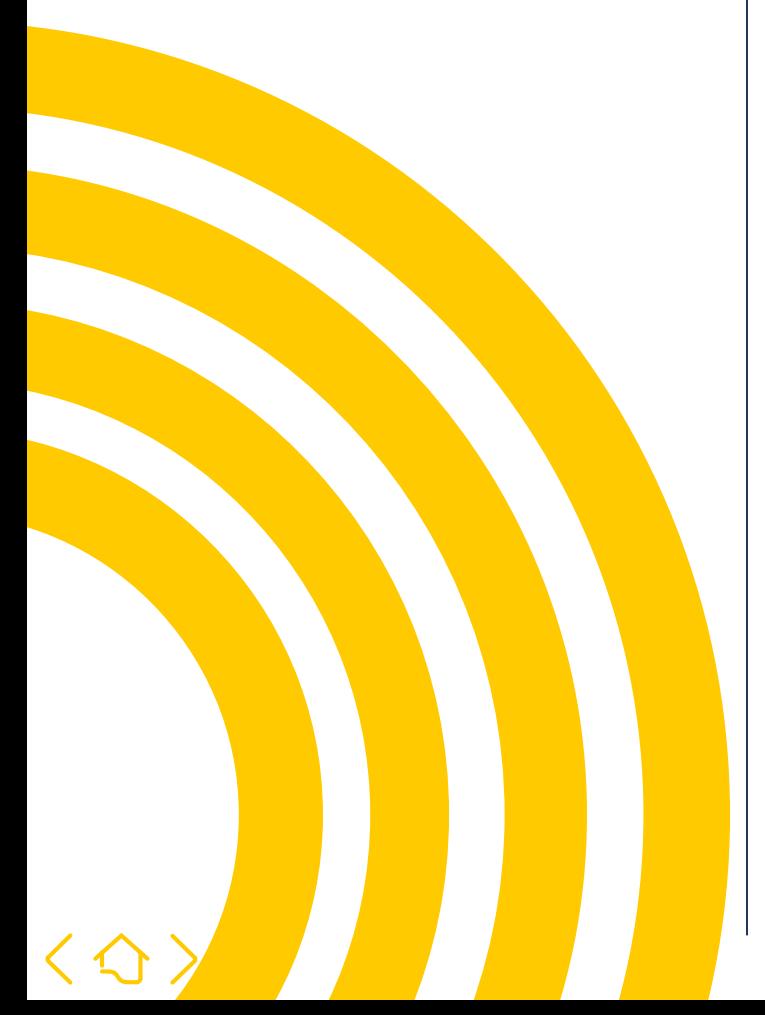

### **Vous trouverez dans ce document:**

- Un rappel du contexte du déploiement de la démarche ICOPE en Occitanie
- Un accompagnement pas à pas dans la démarche
- Des accès direct à des fichiers « prêts à l'emploi » et des ressources mobilisables en un seul « clic » grâce aux liens hypertextes
- Des contacts affichés et facilement identifiables – ces contacts feront l'objet d'une mise à jour régulière

# <span id="page-2-0"></span>**1.Connaître le contexte**

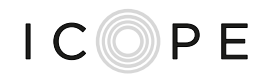

La région Occitanie déploie sur son territoire la démarche ICOPE. Développé par l'Organisation Mondiale de la Santé (OMS), il s'agit d'un programme de prévention pour les seniors autonomes de 60 ans et plus, basé sur la surveillance et le suivi de six fonctions essentielles au maintien de l'autonomie et s'articulant autour des 5 étapes suivantes:

- 1. repérage de 6 fonctions intrinsèques *(vue, audition, mémoire, mobilité, état psychologique, nutrition)*
- 2. évaluation approfondie sur la /ou les fonction(s) ayant été repérée(s) comme « fragile(s) » ou « altérée(s) » et ayant généré une alerte
- 3. élaboration d'un plan personnalisé de soins et d'accompagnement (PPCS) et conduite de l'entretien motivationnel
- 4. mise en œuvre effective du PPCS et suivi
- 5. étape transversale impliquant les aidants et les dynamiques territoriales rendues possible par les politiques publiques

Structuré par l'OMS sur la base de recherches scientifiques à l'échelle internationale, ce programme est expérimenté en Occitanie depuis 2019 par les équipes du Gérontopôle de Toulouse et grâce aux outils exceptionnels qu'ils ont su développer.

Ce programme a connu une vive accélération depuis l'Appel à Manifestation d'Intérêt National lancé par le ministère de la santé en juillet 2020. Ainsi le Gérontopôle du CHU de Toulouse, Filièris et le DAC 46, sont les trois porteurs retenus pour déployer ICOPE dans 6 des 13 départements de la région.

Compte tenu de l'enjeu de prévention et dans un souci d'équité d'accès à ce programme pour l'ensemble de la population concernée de la région, l'ARS a souhaité soutenir le déploiement de la démarche sur les départements non concernés par l'expérimentation nationale et a confié le pilotage au Gérontopôle de Toulouse.

C'est ainsi que sur la région Occitanie, deux expérimentations sur déploient en s'appuyant sur, d'une part, un cadrage commun apporté par le cahier des charges national qui s'applique partout en Occitanie et qui opère un changement de méthode en confiant désormais le déploiement aux CPTS, aux MSP et aux équipes de soin coordonné, dans une logique de parcours et de suivi de la personne.

Et d'autre part sur la volonté de l'ARS d'aller au-delà du cahier des charges, afin de garantir la bonne coordination des professionnels de santé pour que puisse être proposé au sénior inclut, un PPCS cohérent, adapté et individualisé ainsi que sa mise en œuvre et son suivi, en finançant sur tous les départements de la région les réunions de coordination Icope (RCI) non financées par le national.

L'objectif partagé est ambitieux et s'élève à 65 000 séniors inclus d'ici 2024.

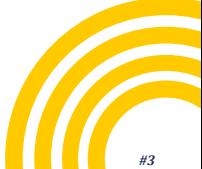

# **1.Connaître le contexte**

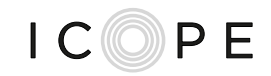

Dès le lancement de l'expérimentation en Occitanie, il a été identifié comme facteurs de réussite d'un déploiement facilité, la mobilisation et l'implication de tous les partenaires dans l'appropriation de la démarche, la définition d'une méthodologie commune et la mise à disposition d'outils partagés.

Ainsi, la mise en place d'un pilotage étroit de l'ARS, la forte dynamique de concertation rencontrée lors des échanges entre acteurs et de co-construction permanente revêtent un caractère inédit en France et se traduisent par des résultats concrets comme :

- Cet outil d'aide au déploiement : 5 au total
- La création d'outils de communication : flyers, affiche, kakémonos, site internet
- La définition d'une gouvernance territoriale : tenue des copils territoriaux
- L'écriture de la feuille de route régionale du déploiement ICOPE : engagement des structures et des professionnels de santé

Le début du déploiement s'avère dynamique et prometteur tant par le nombre de structures et de professionnels de santé souhaitant s'engager en constante augmentation, que part les retours appuyés des séniors et des professionnels de santé qui se disent satisfaits.

Ce kit est le résultat de la vive collaboration et de la forte participation des acteurs et partenaires de toute la région dont vous faite partie. Il constitue un guide d'aide au déploiement qui se veut pratique en accompagnant et en répondant à vos besoins et à vos interrogations grâce aux nombreuses fiches « étapes » et fiches « pratiques » co-construites ensemble.

### **Si vous êtes professionnel de santé implanté en Occitanie ou structure d'exercice coordonné que sont les Communautés Professionnelles Territoriales de Santé (CPTS), les Maisons de Santé Pluri professionnelles (MSP), vous êtes concerné par cette démarche.**

Les deux expérimentations déployées parallèlement sur la région permettent de **bénéficier des mêmes conditions tarifaires** et **du même parcours** mais les formalités d'adhésion et de paiement peuvent différer selon votre situation géographique.

### **Ce guide vous accompagne en ce sens dans le déploiement, à chaque étape.**

Sur la carte ci-contre, les territoires relevant de l'expérimentation **régionale** sont de couleur **orange** et les territoires relevant de l'expérimentation **nationale** sont de couleur **bleu**.

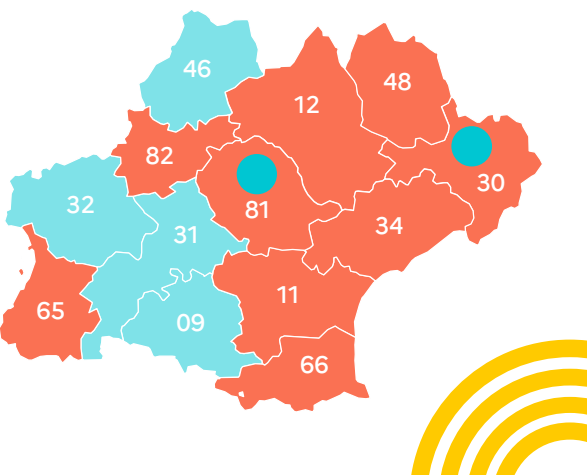

*#4*

# <span id="page-4-0"></span>**2.Comment adhérer à une expérimentation menée sur mon territoire ?**

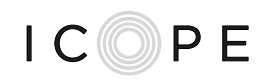

**Phase 1 : me rapprocher d'une structure d'exercice coordonnée engagée dans ICOPE**

# **Phase 2 :**

**signer un bulletin d'adhésion d'indentification** Pour acter votre engagement

dans démarche ICOPE et sécuriser votre rémunération

# **Phase 3 :**

**signer une convention avec le Gérontopôle** Pour accéder aux formations et percevoir la rémunération

# Accès directs :

- **[CPTS/MSP engagées](#page-5-0)**
- **Référents ICOPE en délégation [départementale ARS](#page-6-0)**

# Accès direct :

• **[Bulletin](#page-7-0)**

# Accès direct :

• **[Convention](#page-8-0)**

### **Phase 4 : me former à la réalisation d'ICOPE**

**Phase 5 : créer un compte dans SPICO**

### Accès directs:

- **[Fiche ressource](#page-9-0)**
- **[https://www.icope](https://www.icope-formation.com/)formation.com/**

# Accès directs:

- **[Fiche ressource](#page-10-0)**
- **[Espace e-sante grades](https://www.esante-occitanie.fr/)**
- **[Création de compte](https://e-sante-occitanie.atlassian.net/servicedesk/customer/portal/1/group/1/create/122)  SPICO**

**Cas particulier : professionnel de santé libéral en MSP impliqué dans un protocole de coopération**

Si vous êtes formé et engagé dans un **protocole de coopération**, des dispositions spécifiques s'appliquent à votre situation en termes de rémunération. Tous les détails sont indiqués sur la **fiche [dédiée.](#page-11-0)**

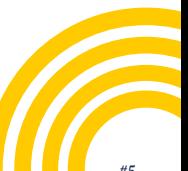

くひゝ

# <span id="page-5-0"></span>**FICHE RESSOURCE Liste de contacts des animateurs de territoires**

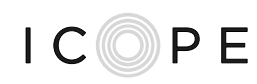

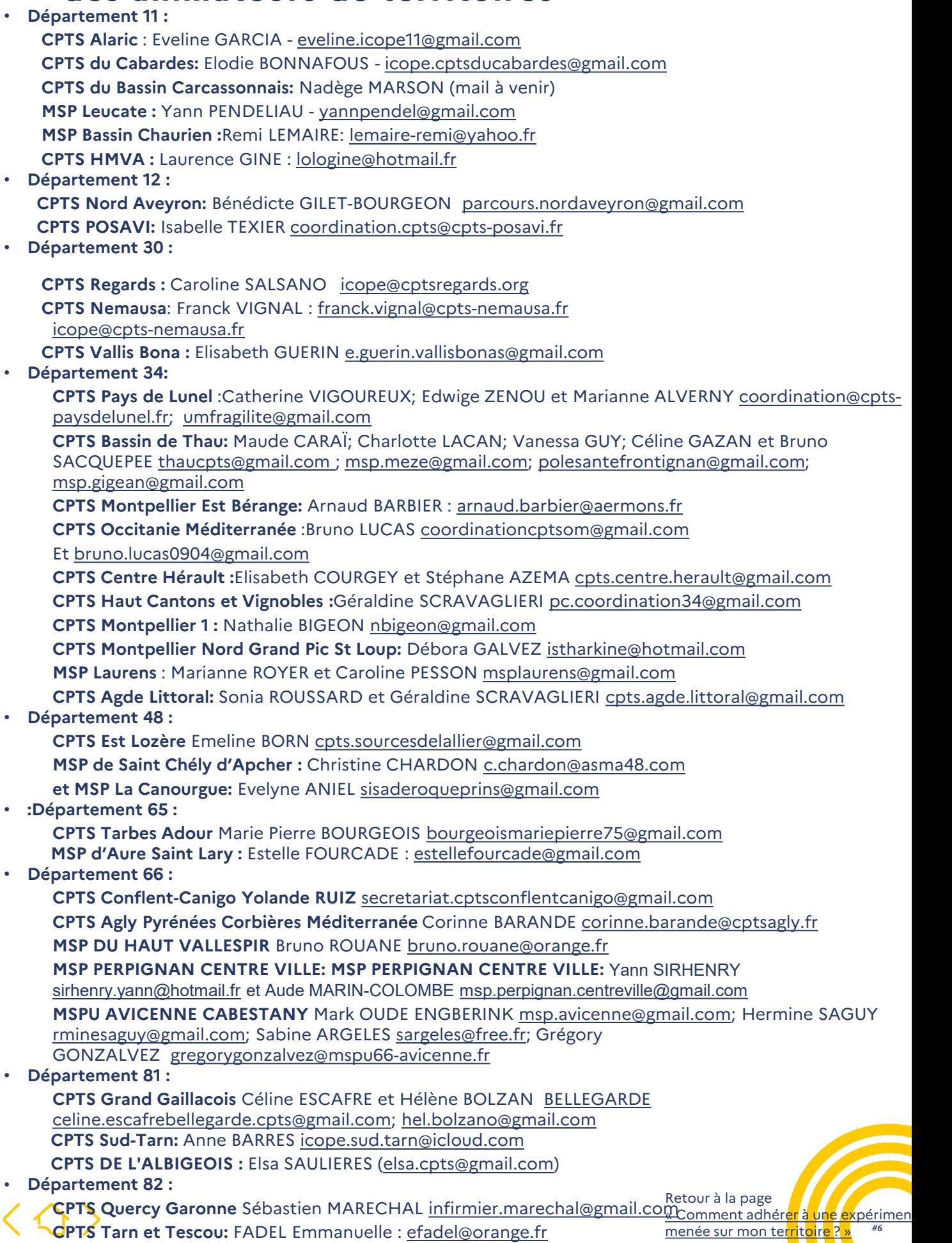

# <span id="page-6-0"></span>**FICHE RESSOURCE Liste de contacts des référents ICOPE au sein des délégations départementales ARS**

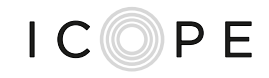

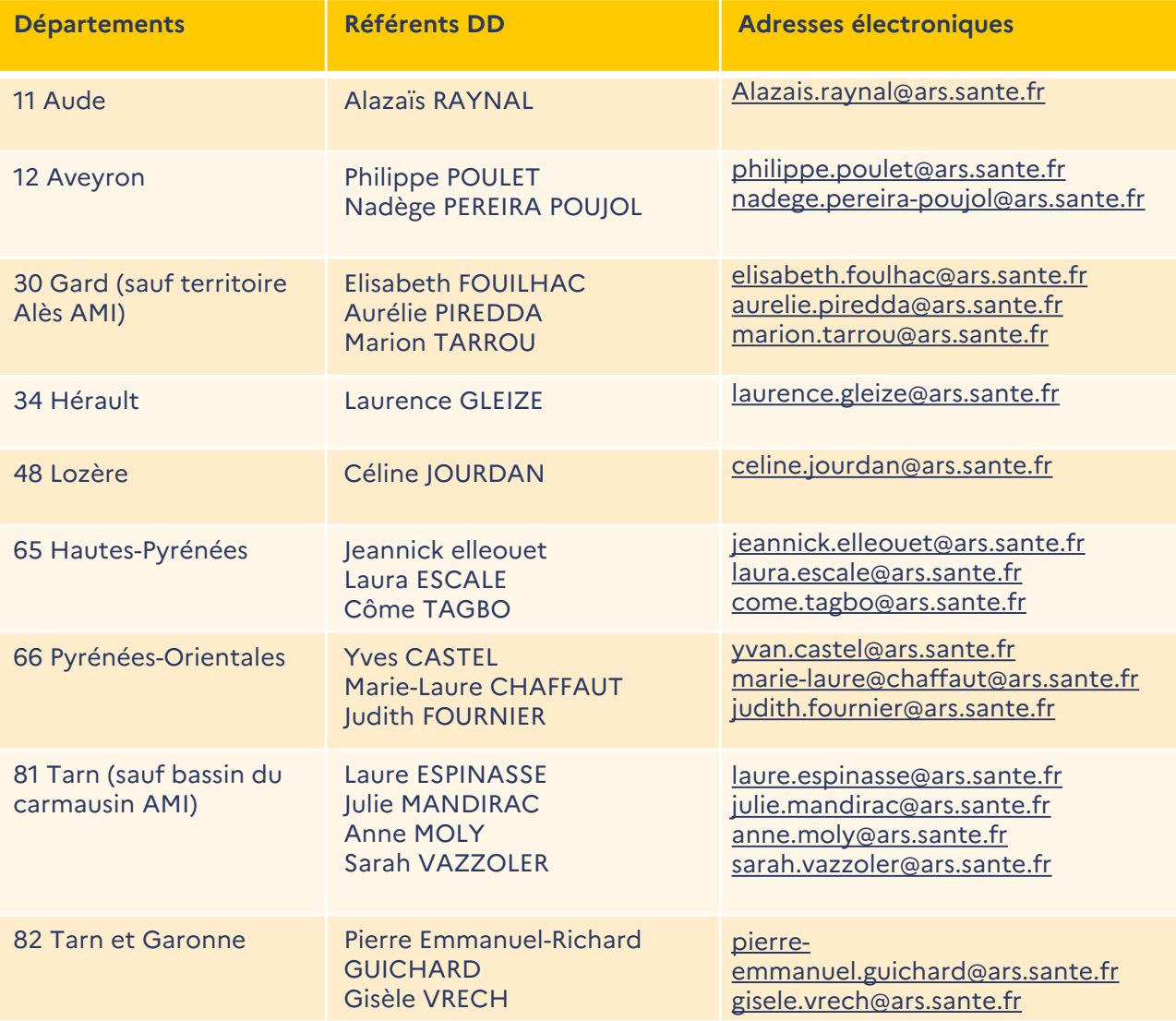

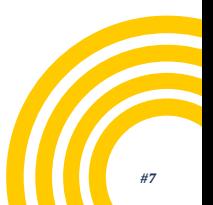

Ketour à la page « [Comment adhérer à une expérimentation menée sur mon territoire ?](#page-4-0) »

### <span id="page-7-0"></span>I C © P E **Bulletin d'adhésion à l'identification à remplir par les professionnels de santé sur les territoires expérimentation régionale**

*Ce bulletin d'adhésion à l'identification est à destination de tous professionnels de santé libéraux souhaitant s'engager dans la démarche ICOPE auprès d'une structure d'exercice coordonné engagée dans ICOPE, que vous soyez ou pas adhérant à cette dernière (après accord de la structure)*

# **Exemple de BULLETIN D'ADHÉSION À L'EXPÉRIMENTATION RÉGIONALE**

Je soussigné, Madame/Monsieur **Nom et Prénom**  Exerçant en tant que : **profession** Sur le territoire de XXXX / code postal XXXX

### Atteste:

Etre identifié par la CPTS/MSP/ESP nom XXXX , engagée dans le déploiement de la démarche ICOPE

Confirmer mon souhait de participer à l'expérimentation régionale :déploiement de la démarche ICOPE (Soins Intégrés pour les Personnes Agées) pilotée par le Gérontopôle CHU Toulouse et lancée par l'ARS Occitanie.

Je m'engage par cette adhésion à respecter la « feuille de route » rédigée dans ce cadre.

### **Date et signature**

# <span id="page-8-0"></span>**FICHE RESSOURCE Extrait de la convention type à signer par professionnel formé avec le Gérontopôle**

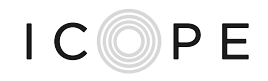

### **CONVENTION DE PARTENARIAT**

Entre:

Le Centre Hospitalier Universitaire de Toulouse Sis 2 rue de Viguerie-31000 TOULOUSE, représenté par Jean-François LEFEBVRE en qualité de Directeur Général du CHU de Toulouse, N° SIRET 26310012500016 et N° FINESS 310781406 Ci-après dénommé « CHU de Toulouse ».

### Co-contractant : Professionnel de santé

Nom, Prénom: Profession: N<sup>o</sup> RPPS (si concerné) : N° ADELI (si concerné) : N°AM (si concerné) : N° SIRET : Adresse professionnelle : **CPTS/MSP** de rattachement :

Il est convenu ce qui suit :

Une fois identifié par une structure d'exercice coordonné, merci de bien vouloir vous adresser au Gérontopôle pour signer cette convention.

**pennetier.d@chu-toulouse.fr**

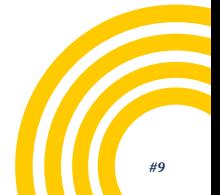

### <span id="page-9-0"></span>**FICHE RESSOURCE Me former**

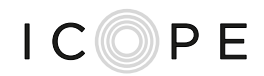

# **Pour vous former à l'étape 1 repérage:**

Le Gérontopôle de Toulouse met à disposition des professionnels de santé, des formations à la démarche ICOPE de l'Organisation Mondiale de la Santé :

• Une formation théorique en e-learning accessible sur **<https://www.icope-formation.com/>** 

# **Pour vous former à l'étape 2 Évaluation approfondie :**

Le Gérontopôle de Toulouse met à disposition des professionnels de santé, des formations à la démarche ICOPE de l'Organisation Mondiale de la Santé :

- Une formation théorique en e-learning accessible sur **<https://www.icope-formation.com/>**
- Une journée de formation pratique et traitement de cas clinique en présentiel est obligatoire à Toulouse
- Une journée de stage optionnel au Gérontopôle ou dans un centre hospitalier de proximité impliqué dans le programme

# **Pour vous former à l'étape 3 Élaboration du plan personnalisé :**

Le Gérontopôle de Toulouse met à disposition des professionnels de santé, une formation à la démarche ICOPE de l'Organisation Mondiale de la Santé. Une formation théorique en e-learning est accessible sur **<https://www.icope-formation.com/>**

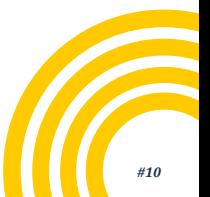

### <span id="page-10-0"></span>**FICHE RESSOURCE L'outil SPICO**

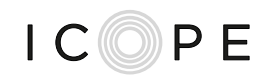

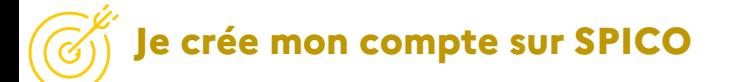

https://e-sante[occitanie.atlassian.net/servicedesk/customer/portal/1/](https://urldefense.com/v3/__https:/e-sante-occitanie.atlassian.net/servicedesk/customer/portal/1/group/1/create/122__;!!FiWPmuqhD5aF3oDTQnc!jCWIbnJOjxsEjKqdOoHWaAtNnaKRe6L69IQ4hJnavYkoa02pmL528Eof66OO3QWL4iqaSfOxe5oLSssfElf7XfT9DSPgBUMxa41zVP-hbCT4$) group/1/create/122

# **Objectif de l'outil SPICO pour l'accompagnement des parcours de santé**

- L'outil régional SPICO e-santé en Occitanie permet la coordination des parcours.
- Toutefois, le remplissage du PPCS n'est pas une étape obligatoire. L'implémentation des entretiens motivationnels sous format PDF dans l'outil SPICO peut suffire.

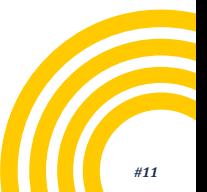

# <span id="page-11-0"></span>**FICHE RESSOURCE 1/2 Articulation ICOPE / protocole de coopération cadrage régional**

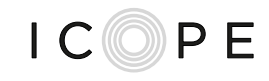

*Dans une logique de lisibilité et de sécurisation des pratiques au bénéfice d'une démarche de prévention globale, cette fiche propose aux professionnels des MSP et des CPTS engagés dans le protocole de coopération via leur ACI « parcours fragilité » & souhaitant s'engager dans ICOPE, un cadre régional relatif à l'articulation de ces deux démarches complémentaires*

# **Absence de délégation des tâches dérogatoires dans le cadre de la démarche ICOPE**

ICOPE permet aux IDE libéraux ou non, dans le respect de leurs compétences réglementaires, de proposer une évaluation gérontologique standardisée pour explorer les fonctions altérées. A l'issue de cette évaluation, la validation médicale et l'orientation est nécessaire. En effet, ICOPE ne leur permet pas de manière dérogatoire de le valider, ni de prendre et de mettre en œuvre des décisions d'orientation de la personne âgée vers d'autres professionnels en l'absence d'une validation médicale préalable. ICOPE ne fait pas intervenir de dérogations au Décret de compétences des IDE quant à la délégation de tâches aux dérogations de tâches. La validation et décision médicale préalables sont nécessaires.

# **Délégation effective des tâches dérogatoires dans le cadre du protocole de coopération**

Le protocole de coopération quant à lui est un outil permettant aux IDE de pouvoir déroger à leur décret de compétences à condition d'avoir à minima un médecin délégant en particulier en prescrivant des examens biologiques nécessaires, en interprétant le bilan global portant sur l'ensemble des fonctions, en validant et mettant en œuvre le PPCS et en orientant les personnes de plus de 75 ans vers d'autres professionnels immédiatement et dans l'attente d'une RCP permettant leur validation médicale. Cela rend ce dispositif réactif, permettant d'agir rapidement face aux déficiences identifiées.

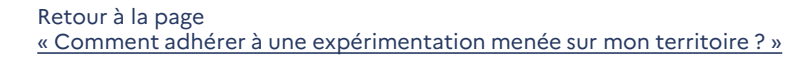

# **FICHE RESSOURCE 2/2 Articulation ICOPE / protocole de coopération étapes par étapes**

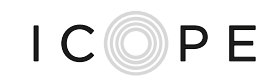

**Si je suis professionnel de santé à la fois engagé dans un protocole de coopération et dans la démarche ICOPE…**

# **Étape 1 - Dépistage**

• Financement ICOPE tous les seniors à partir de 60 ans *Gestion de l'alerte*

En cas de repérage d'une fonction altérée à l'issue de l'étape 1 :

• Financement ICOPE > tous les seniors à partir de 60 ans

# **Étape 2 - Évaluation approfondie**

- Financement ICOPE > pour les séniors de 60 à 75 ans et de 75 ans et plus et +, si Médecin Traitant et Infirmier Diplômé d'Etat non adhérant au protocole de coopération
- Financement protocole de coopération > pour les séniors de 75 ans et plus si Médecin Traitant et Infirmier Diplômé d'Etat adhérant au protocole de coopération (*il s'agit de la réalisation des bilans globaux suite à la sollicitation du Médecin traitant* )

# **Étape 3 - Entretien motivationnel et plan personnalisé de soin**

- Financement ICOPE > pour les séniors de 60 à 75 ans et de 75 ans et plus et +, si Médecin Traitant et Infirmier Diplômé d'Etat non adhérant au protocole de coopération (*entretien motivationnel + PPCS spécifique « ICOPE »*)
- Financement protocole de coopération > pour les séniors de 75 ans et plus avec Médecin Traitant et Infirmier Diplômé d'Etat adhérant au protocole de coopération (*PPCS spécifique « protocole de coopération »*)

# **Étape 4 - Mise en œuvre du PPS avec ressources locales**

Pas de financement prévu pour l'aide à la mise en œuvre du step 4 Financement pour bilan annuel de suivi dans protocole de coopération

A noter que les RCI sont financées dans ICOPE

# <span id="page-13-0"></span>**3.Qu'est ce que la démarche ICOPE?**

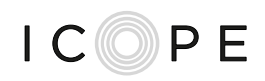

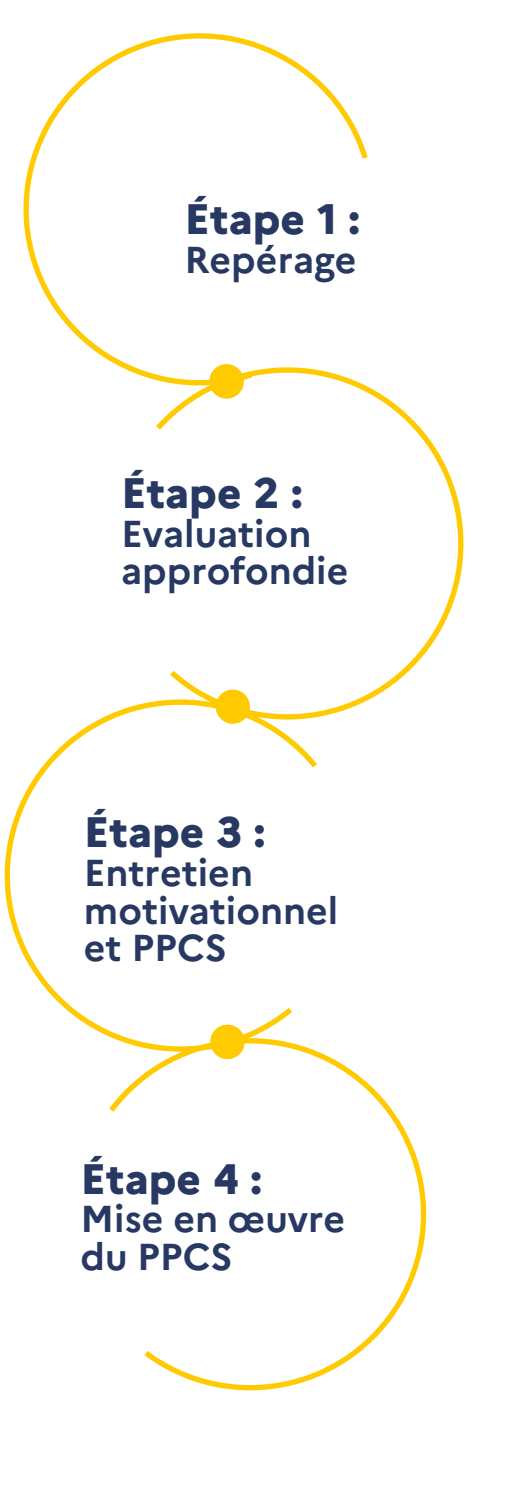

 $\langle \bigcirc \rangle$ 

Accès direct :

• **[Fiche pratique repérage](#page-14-0)** 

Accès direct : • **[Fiche pratique](#page-16-0) [Evaluation approfondie](#page-16-0)**

Accès direct :

• **[Fiche pratique entretien](#page-17-0)  motivationnel et du PPCS**

Accès direct :

• **[Fiche pratique mise en](#page-18-0)  œuvre du PPCS**

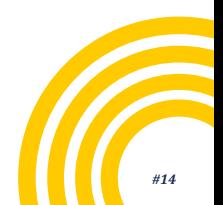

# <span id="page-14-0"></span>**FICHE PRATIQUE L'étape 1 Dépistage – repérage de la fragilité**

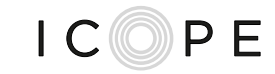

*L'étape 1 est la phase de repérage et de suivi des fonctions principales chez la personne âgée de plus de 60 ans autonome dans les actes de la vie quotidienne* 

Le dépistage-repérage (Etape 1) est réalisé par les professionnels de santé à l'aide d'une application mobile connectée à une base de données. Cet outil permet aux professionnels :

- de suivre l'évolution des séniors accompagnés pour le dépistage réalisé par le professionnel ou par le sénior en auto-évaluation;
- d'alerter les professionnels lorsque une anomalie à l'une des fonctions est détectée.

En cas d'anomalie, le professionnel de santé qui a effectué le dépistage doit contacter le médecin traitant de la personne pour l'en informer.

*Accès direct [: fiche ressource pour identifier des seniors cibles sur votre](#page-15-0) territoire !*

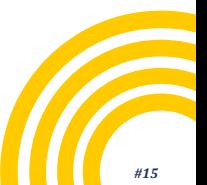

# <span id="page-15-0"></span>**FICHE RESSOURCE Critères d'inclusion et de vulnérabilité pour identifier la population cible**

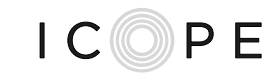

*Cette fiche vous détaille les critères à considérer et vous propose démarches inspirantes pour identifier au mieux les seniors de votre territoire à qui la démarche ICOPE pourrait être bénéfique*

# **Les critères d'inclusion et d'exclusion permettant de considérer plus précisément la population cible**

*Critères d'inclusion* : les seniors de 60 ans et plus en GIR 5 et 6, autonomes dans les actes de la vie quotidienne (GIR 5 et -) vivant à domicile (habitat intermédiaire inclus), avec une intégration prioritaire des seniors en situation de vulnérabilité.

*Critères d'exclusion* : les GIR 1 à 4 à domicile ou en établissement ou service médicosocial (ESMS), les bénéficiaires APA, les seniors hospitalisés au long cours (USLD, psychiatrie, autres services), les seniors en situation de handicap hébergés, les seniors bénéficiant de prestations d'aides à la toilette, l'habillage, la prise des repas, les transferts ou les déplacements.

# **Focus sur les critères de vulnérabilité**

*Critères de vulnérabilité* **:** isolement social / géographique, précarité socioéconomique (bénéficiaires d'aides sociales, recours à des associations spécifiques), statut d'aidant (pour un conjoint notamment), éloignement des soins (absence de médecin traitant, pas de consultation ambulatoire depuis plus d'un an, pas de pathologie chronique nécessitant une mise en place des démarches de prévention).

### **INSPIRATIONS | les démarches « d'aller vers »**

Les professionnels de santé des CPTS/MSP doivent privilégier un processus «d'aller vers» des seniors qu'ils ne suivent pas habituellement dans le cadre de leur activité. Pour vous inspirer, renseignez-vous auprès de la **MSA; des CARSAT Languedoc-Roussillon et Midi Pyrénées**, du **SSR La Clauze**, de **Filiéris Sud** (départements 30 & 81) et des centres d'examens de prévention en santé de **l'Assurance Maladie** pour connaître leurs actions en faveur de l'inclusion de tous les seniors.

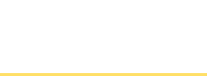

# <span id="page-16-0"></span>**FICHE PRATIQUE L'étape 2 Évaluation approfondie**

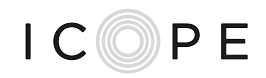

*Si lors de la gestion de l'alerte, l'anomalie repérée est confirmée, le senior est contacté pour bénéficier d'une évaluation approfondie de l'altération de ses fonctions*

L'évaluation approfondie (Etape 2), réalisée par les professionnels de santé consiste à investiguer la ou les fonctions concernées dont l'altération est confirmée (vue, audition, nutrition, cognition, humeur, mobilité.

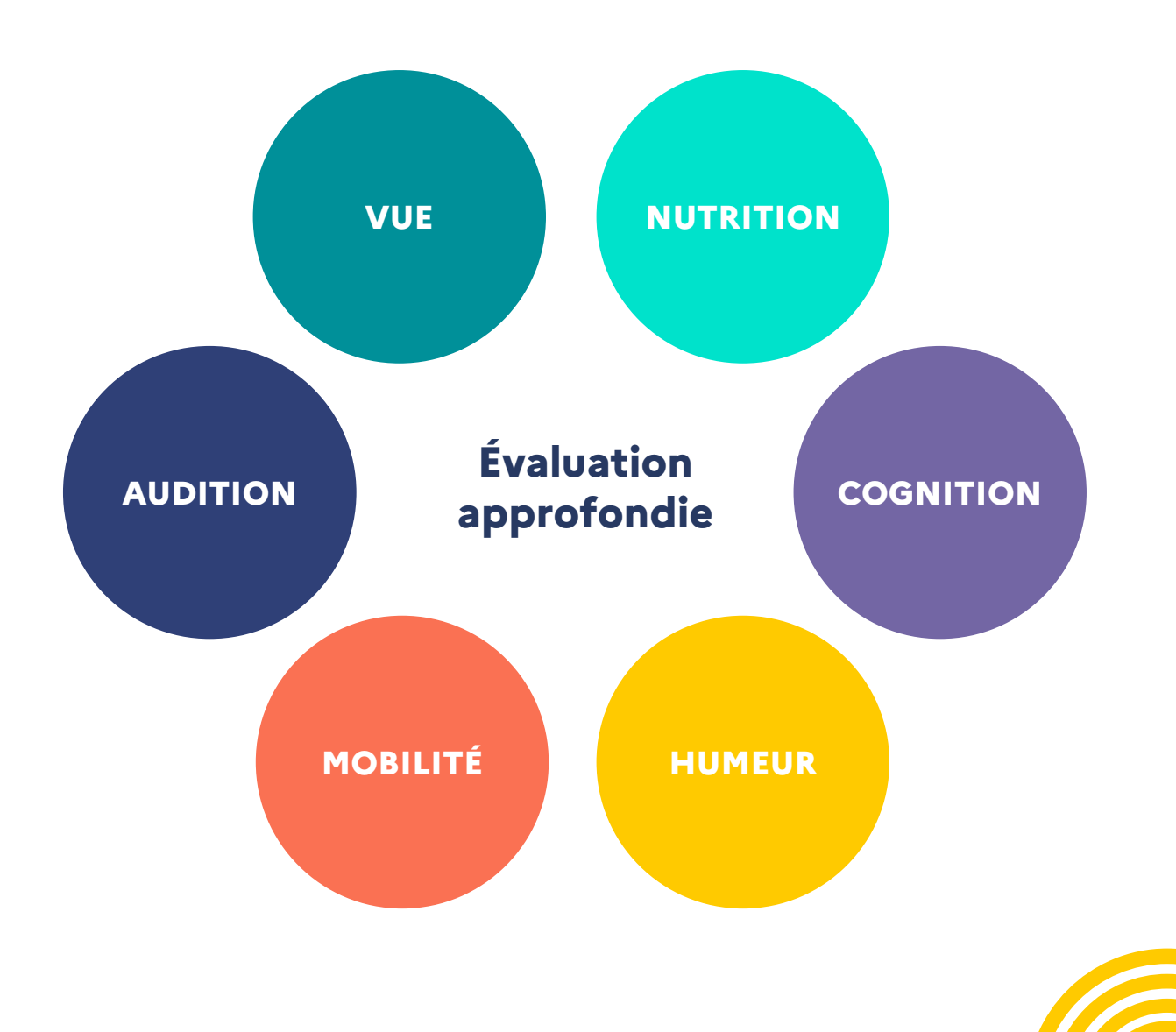

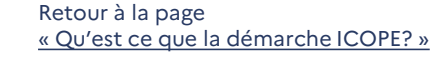

*#17*

### <span id="page-17-0"></span>**FICHE PRATIQUE** P F **L'étape 3 Entretien motivationnel et l'élaboration du plan de soins personnalisé**

*Suite à l' évaluation et à l'issue d'une réunion de coordination ICOPE (RCI), pour préparer l'étape 3, consistant à l'élaboration d'un plan de soins personnalisé adapté au mode de vie et aux souhaits de la personne, un entretien motivationnel doit être conduit* 

**L'entretien motivationnel** se traduit par une discussion avec le senior. L'objectif est de favoriser l'adhésion du senior au plan de prévention. Cet entretien est réalisé par le professionnel de santé ayant conduit l'évaluation approfondie

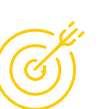

*Suite à l'entretien motivationnel, l'élaboration d'un plan de soins personnalisé adapté au mode de vie et aux souhaits de la personne doit être enclenchée*

Le **plan personnalisé de [coordination](#page-17-0) et de soins** (PPCS), est élaboré par le professionnel de santé ayant réalisé l'évaluation de la fonction ou des fonctions altérées (étape 2) en lien avec le médecin traitant et doit être complété par une équipe pluridisciplinaire de professionnels de santé.

A noter que lorsqu'une coordination pluridisciplinaire est nécessaire, le professionnel doit, à défaut de renseigner le compte-rendu de l'entretien dans SPICO, *a minim*a le déposer en PDF dans SPICO.

# **INFORMATIONS UTILES**

- La réalisation de l'étape 3 est facilitée dans les structures d'exercice coordonnée où des réunions pluridisciplinaires font partie des pratiques quotidiennes.
- Formation Gérontopôle CHU Toulouse: **<https://www.icope-formation.com/>**

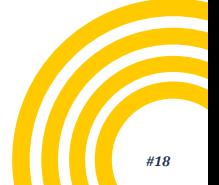

# <span id="page-18-0"></span>**FICHE PRATIQUE** L'étape 4 :mise en œuvre du PPCS sur mon **territoire**

*L'étape 4 vise au suivi du parcours de soins, à la réitération des dépistages étape1 et à faire le lien entre les objectifs du plan proposé aux seniors et les ressources disponibles sur le territoire*

# **Nécessité de faire un diagnostic de territoire partagé pour :**

- orienter le sénior vers des prestations adaptées en réponse aux objectifs définis dans son PPCS.
- permettre une mise en œuvre du PPCS avec des prestations adaptées et situées à proximité du domicile du sénior
- se baser sur un état des lieux des ressources en vue de réduire les inégalités territoriales et favoriser l'accès aux soins

<span id="page-19-0"></span>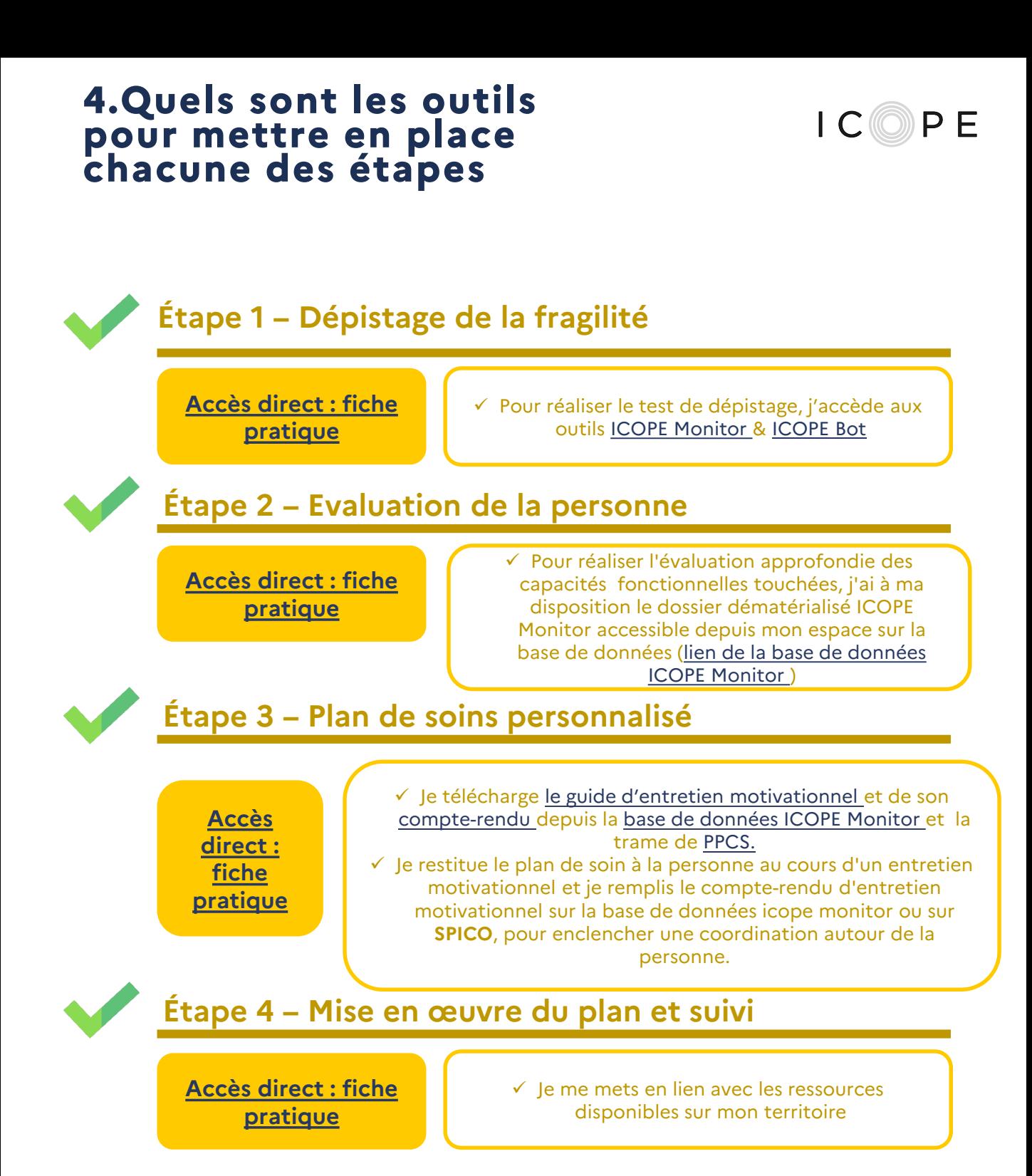

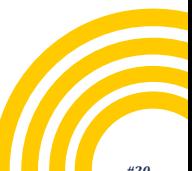

くひゝ

*#20*

# <span id="page-20-0"></span>**FICHE PRATIQUE Les outils L'étape 1 Dépistage – repérage de la fragilité**

# Afin de vous aider dans la réalisation des étapes 1, **Les outils pour réaliser des étapes 1 auprès des séniors:**

le Gérontopôle CHU Toulouse a développé :

*l'application ICOPE Monitor* téléchargeable sur smartphone

[Accès direct : https://inspire.chu-toulouse.fr/fr/telechargez](https://inspire.chu-toulouse.fr/fr/telechargez-lapplication-icope-monitor/)lapplication-icope-monitor/

• **le robot conversationnel ICOPE Bot** Accès direct : <https://icopebot.botdesign.net/>

Ces outils vous permettent de réaliser le questionnaire auprès des seniors. Dès L'étape 1, il est recommandé de créer votre espace **[SPICO](https://www.esante-occitanie.fr/)**, qui sera utile pour la coordination entre professionnels autour du parcours des seniors pour qui des fragilités sont repérées à l'issue du dépistage.

Accès direct: https://e-sante[occitanie.atlassian.net/servicedesk/customer/portal/1/group/](https://urldefense.com/v3/__https:/e-sante-occitanie.atlassian.net/servicedesk/customer/portal/1/group/1/create/122__;!!FiWPmuqhD5aF3oDTQnc!jCWIbnJOjxsEjKqdOoHWaAtNnaKRe6L69IQ4hJnavYkoa02pmL528Eof66OO3QWL4iqaSfOxe5oLSssfElf7XfT9DSPgBUMxa41zVP-hbCT4$) 1/create/122

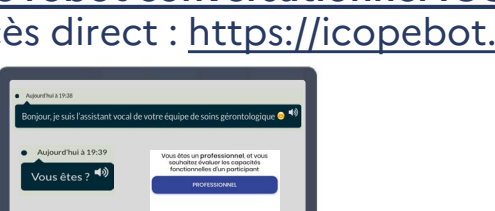

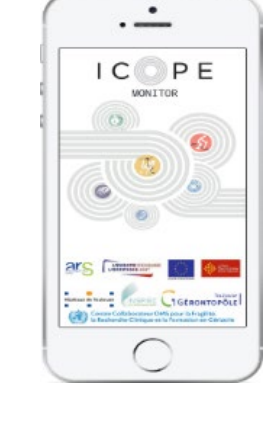

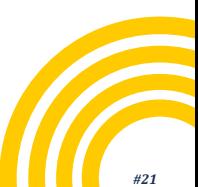

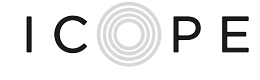

# <span id="page-21-0"></span>**FICHE PRATIQUE Les outils L'étape 2 Évaluation approfondie**

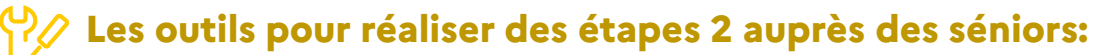

Dossier dématérialisé ICOPE comprenant les échelles/ d'outils de mesure et d'évaluation fonction par fonction

- Cognition / Consultation mémoire: MMSE ou MoCA
- Mobilité Kinésithérapie: SPPB
- Nutrition Diététique : MNA
- Vision : E (Snellen)
- Audition: Audiogramme
- **Psychiatrie/ psychologie: Echelle PHQ9**

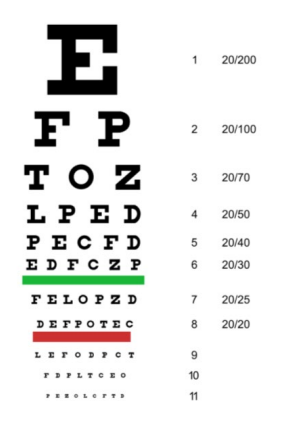

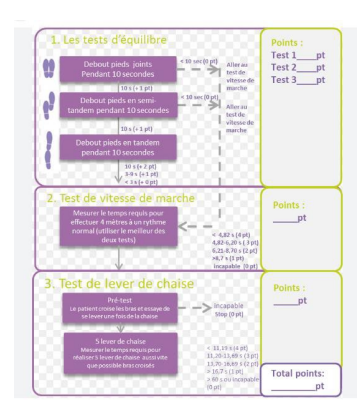

### **Mini-Mental State Examination (MMSE)**

 $IC$  $PI$  $PI$  $PI$ 

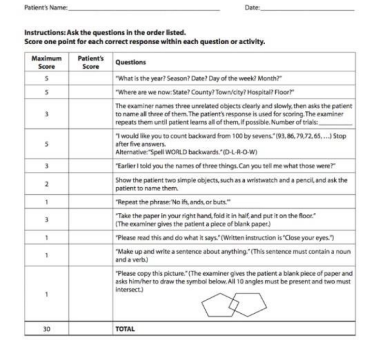

Grâce à la **base de données ICOPE Monitor (**codes d'accès similaires à ceux de l'application ICOPE Monitor), vous pouvez :

- suivre l'évolution des fonctions principales des séniors
- accéder au dossier d'évaluation informatisé pour mener cette évaluation approfondie fonction par fonction *(CF.: ci-dessus)*
- compléter les réunions de coordination ICOPE et les Entretiens motivationnel
- établir un plan de soin personnalisé
- noter vos réunions de concertations ICOPE réalisées

Accès direct : <https://icope.chu-toulouse.fr/webLogin>

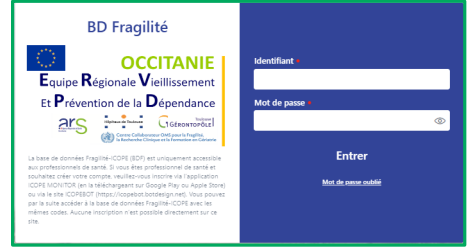

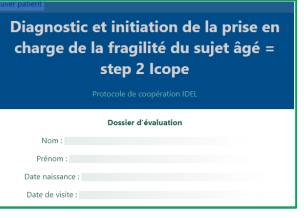

# $C \circledcirc P E$

# <span id="page-22-0"></span>**FICHE PRATIQUE Les outils L'étape 3 Entretien Motivationnel et Plan de soins personnalisé**

# **Pour conduire l'entretien motivationnel, vous pouvez vous aider des outils suivants :**

Le **guide de réalisation de l'entretien [motivationnel](#page-17-0) (accès [direct](#page-23-0))** accompagnée **d'une grille de [compte-rendu](#page-20-0) (accès [direct](#page-25-0))** pour enclencher une coordination de soin.

La passation est estimée à 40 min pour un professionnel de santé formé. La réunion de coordination doit être compléter dans la base de données ICOPE

# **Pour élaborer le plan personnalisé de soin, vous pouvez vous aider des outils suivants :**

# **Accès direct : Fiche ressource [trame](#page-26-0)**

# **Précisions sur la démarche d'utilisation de SPICO dans le cadre d'ICOPE**

- Le PPCS est disponible **pour tous les professionnels de santé dans l'outil SPICO**. Une fois connecté à son espace, le professionnel devra se rendre dans la catégorie « ICOPE ». À ce stade, il aura accès à une catégorie « étape 1, étape 2, entretien motivationnel » et une catégorie dédiée « PPCS »
- Une fois sélectionné le PPCS ICOPE pour un senior, le professionnel aura **accès à toutes les données qui auront été préalablement transmises depuis la bases de données ICOPE** (possibilité d'importer les PDF de synthèse des étapes 1, 2 et de l'entretien motivationnel, l'interopérabilité n'étant envisageable que dans un second temps)**.**

### **LIENS UTILES**

**[https://services.esante-occitanie.fr/media-files/2866/guide-spico-dossiers](https://services.esante-occitanie.fr/media-files/2866/guide-spico-dossiers-dac.pdf)dac.pdf**

**[https://www.has-sante.fr/jcms/p\\_3083915/fr/plan-personnalise-de](https://www.has-sante.fr/jcms/p_3083915/fr/plan-personnalise-de-coordination-en-sante)coordination-en-sante**

# <span id="page-23-0"></span>**Guide de conduite de l'entretien motivationnel pour la réalisation de l'étape 3 par les professionnels de santé 1/2**

*Cette trame permet de guider le professionnels dans les questions à poser au senior en vue de compléter le compte-rendu, disponible dans la base de données ICOPE*

# **Les principes fondateurs de l'entretien motivationnel à considérer par le professionnel de santé**

- **Savoir valoriser le senior** et ses expériences passées / réussites, pour renforcer le sentiment d'efficacité personnelle.
- **Rendre le senior acteur**, et insister sur l'importance d'agir pour ne pas subir.
- **Chercher la collaboration** en abordant la relation dans une optique de partenariat avec le patient et éviter le positionnement de « sachant ».
- **Mettre en avant la figure du patient expert,** et les bénéfices de s'appuyer sur l'expérience d'autres patients.

# **Les quatre étapes guidant la conduite de l'entretien motivationnel**

### *1. Favoriser l'engagement du senior*

La synthèse de ces éléments est à intégrer au volet « attentes exprimées par le senior » du compte-rendu.

Points / questions à adresser :

- Créer une ambiance positive dans la relation.
- Rechercher l'expression des désirs et des objectifs (le projet de vie et de santé). *Ex. quels sont vos objectifs ? qu'attendez vous ?*
- Quantifier la priorité de l'attente. *Ex. qu'est ce qui est le plus important pour vous ? sur quoi voulez vous travailler prioritairement ?*
- Renforcer l'espoir, pour développer le sentiment d'efficacité personnelle de la personne)

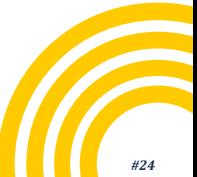

I CIOIPE

# **Guide de conduite de l'entretien motivationnel pour la réalisation de l'étape 3 par les professionnels de santé 2/2**

### *2. Focaliser la discussion sur le sujet du changement*

La synthèse de ces éléments est à intégrer au volet « recommandations partagées » du compte-rendu.

Points / questions à adresser (essentiellement via des questions ouvertes) :

- Définir et centrer la discussion sur le sujet du changement
- Pratiquer le reflet dans la conversation (accentuation, minoration)
- Manier le résumé avant de passer à chaque point suivant (validation)
- Ne pas apporter d'informations (connaissances) sans permission (la personne est l'experte)

### *3. Faire émerger le « discours-changement »*

Points / questions à adresser :

- Pour quelles raisons voudriez-vous faire ce changement?
- Comment pourriez-vous vous y prendre pour le mener à bien?
- Quelles sont les trois meilleures raisons que vous avez pour effectuer ce changement?
- A quel point est-ce important pour vous de faire ce changement?
- Et maintenant, qu'est-ce que vous pensez faire ?

Cette partie sera conclue avec l'indication dans le compte-tenu la note de motivation du senior (de 0 à 4).

### *4. Planifier le changement*

La synthèse de ces éléments est à intégrer au volet « objectifs et suivi prévu » du compte-rendu.

**L'objectif n°1** est d'exprimer un plan clair, précis et partagé. Pour cela, le plan de changement devra être scindé en petits éléments, les étapes que le senior est prête et capable de faire seront identifiées et les échéances évoquées.

**L'objectif n°2** est de renforcer l'engagement dans le plan d'action par l'exploration des réticences, l'évocation de la rechute / de l'échec et la définition du suivi.

### **LIEN UTILE**

くくい 〉

**<https://afdem.org/entretienmotivationnel/qu-est-ce-que-c-est/4processus/>**

 $IC(0)$  $P E$ 

# <span id="page-25-0"></span>**Trame du compte-rendu d'entretien motivationnel pour réalisation de l'étape 2 par les professionnels de santé**

# **Accès direct**

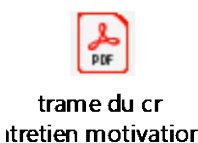

### **Compte-rendu d'entretien motivationnel**

Nom, prénom du participant (à sélectionner dans la liste) : Centre : Entretien réalisé à domicile : □ Oui □ Non □ DM Si oui, Nombre de kilomètre parcouru : …….. Trajet : En plaine En montagne

**Cette partie est remplie automatiquement via le formulaire « patient » ou le formulaire « professionnel » :** Date de naissance du patient : Nom du médecin traitant :

Nom du professionnel ayant réalisé l'entretien (le nom du titulaire du compte de connexion) :

**Cette partie est remplie automatiquement via le formulaire « Step2 » :**

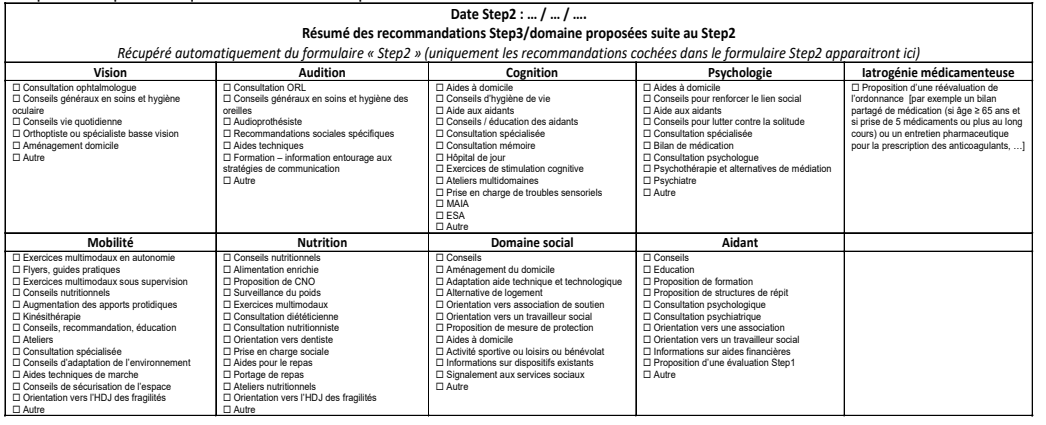

**Date de l'entretien motivationnel : … / … /….**

### Attentes exprimées par le senior (champs libres avec possibilité de rajouter des lignes supplémentaires si besoin) :

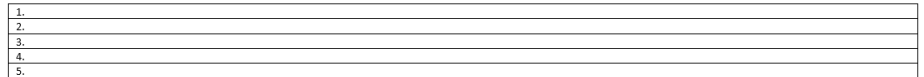

### Recommandations partagées avec le participant (possibilité de rajouter des lignes supplémentaires si besoin) :

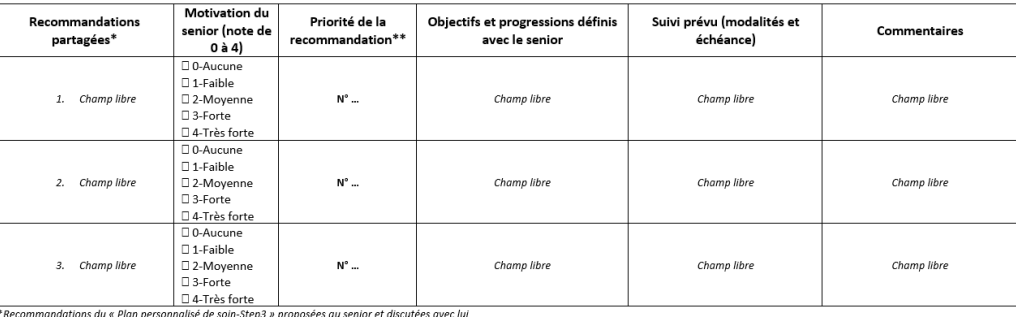

estammanadams du « Fian personnaise de sonnoteps » proposées du senior et ascucées avec lai<br>\*\* Donnez un numéro d'ordre en fonction de l'importance de la recommandation (le N°1 étant pour la plus prioritaire)

Commentaires:

### Deux documents PDF doivent être créés à partir de ce formulaire :

Un avec l'ensemble des éléments pour archiver dans la base de données ou être imprimé ou exporté par le professionnel<br>Un contenant les éléments dans la deuxième page (à partir de la date d'entretien motivationnel) pour rem

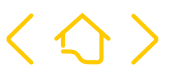

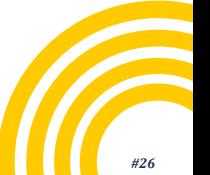

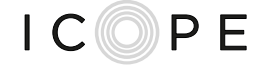

### <span id="page-26-0"></span>**FICHE RESSOURCE Plan personnalisé de coordination et de soins**

# **Trame du futur PPCS ICOPE**

### **1. Recueil de données du senior** *(dans le respect des bonnes pratiques de l'identitovigilance)*

- À faire uniquement si le senior n'est pas déjà suivi par ailleurs (sinon, la fiche existe déjà)
- Compléter l'identité nationale de santé (INS)

### **2. Propos et souhaits de la personne**

• À conserver à l'identique du PPCS « tout parcours » déjà existant dans SPICO

### **3. Problématiques / plan d'actions**

*en cours d'élaboration - Liste susceptible d'évoluer – travaux nationaux et régionaux en cours*

• Possibilité d'extraire en PDF de ce volet du PPCS, et de le transférer dans

• **Plan d'actions >** formulation libre par le professionnel / bilan extrait de la

### • **Exemples de problématiques** :

### **Cognition**

• Difficultés mnésiques

### **Mobilité**

- Diminution des performances physiques
- Manque d'activité physique
- Altération de la mobilité
- Risque de chute
- Besoin d'aide pour la vie quotidienne

### **Psychologie**

- Problématique psychologique
- Troubles de l'humeur

### **Audition**

**4. Bilan du PPCS**

- Altération de l'audition
- Absence de suivi de l'audition

### **Vue**

- Altération de la vue
- Absence de suivi de la vue

### **Nutrition**

- Risque de malnutrition
- Mauvais état nutritionnel

### **Social**

- Difficultés administratives et/ou financières
- Besoin de protection juridique
- Problématique relative aux proches aidants
- Solitude / isolement social

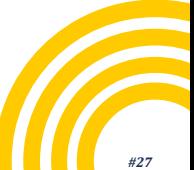

« Mon espace santé » pour chaque senior.

base de données ICOPE Monitor

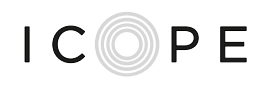

# <span id="page-27-0"></span>**FICHE RESSOURCES L'étape 4 : mise en œuvre du PPCS sur mon territoire**

### **Exemples d'outils et de sites pouvant être d'ores et déjà mobilisés**

Cartographies (sources diverses :CFPPA, CCAS ….)

Annuaires (Roco Maia ; *[https://www.personnes-agees-occitanie.fr/appui-aux](https://www.personnes-agees-occitanie.fr/appui-aux-professionnels/annuaires)professionnels/annuaires*

Sites dédiés, l'annuaire des enseignants APA (*[https://www.sfp-apa.fr/annuaire/](https://urldefense.com/v3/__https:/www.sfp-apa.fr/annuaire/__;!!FiWPmuqhD5aF3oDTQnc!3x51BJQrSBHnJHGqzAvLnXJ3t14dPIqUYbrSLT8GCqqZTAd46nuCcP3dsTxtr7iHYKjhbUK5$)*), ROR…)

Application Moov in Med : accompagnement des équipes de soins en coconstruisant les solutions numériques de la santé *<https://www.moveinmed.com/>*

Application plateforme sport Occitanie *[:https://occitanie-sport-sante.fr/](https://occitanie-sport-sante.fr/)*

Outils VIVIFRAIL *: <https://vivifrail.com/fr/accueil/>*

Site pour bien vieillir trouver-un-atelier pour trouver les ateliers du bien vieillir <https://www.pourbienvieillir.fr/>

Outils CARSAT : *[https://www.lassuranceretraite.fr/portail-info/home/retraite/bien-vieillir](https://www.lassuranceretraite.fr/portail-info/home/retraite/bien-vieillir-aides-conseils/vie-retraite/vieillir-atelier-prevention.html)aides-conseils/vie-retraite/vieillir-atelier-prevention.html*

Outils MSA : *<https://www.msa.fr/lfp/retraite/bien-vivre>*

Agirc Arrco : *<https://www.agirc-arrco.fr/ma-retraite/vivre-ma-retraite/bien-vivre-ma-retraite/>*

CD **:** *<https://www.pour-les-personnes-agees.gouv.fr/annuaire-departements>*

Midi Pyrénées prévention : *[https://www.carsat-mp.fr/home/retraites/bien-vieillir--aides-et](https://www.carsat-mp.fr/home/retraites/bien-vieillir--aides-et-conseils/preserver-votre-bien-etre.html)conseils/preserver-votre-bien-etre.html*

France alzheimer (ateliers): *[https://www.francealzheimer.org/association/quelles-sont-nos](https://www.francealzheimer.org/association/quelles-sont-nos-missions/#mission_accompagnement)missions/#mission\_accompagnement*

Mutualité française : *[https://occitanie.mutualite.fr/evenements/bien-etre-et-vitalite-pour](https://occitanie.mutualite.fr/evenements/bien-etre-et-vitalite-pour-preserver-sa-sante-7/)preserver-sa-sante-7/*

*<https://occitanie.mutualite.fr/evenements/seniors-boostez-votre-sante-65-2022/>*

exCD 11:Actions inter-régime cap prévention et CFPPA *<https://moiaidant.aude.fr/> <https://moisenior.aude.fr/> <https://www.aude.fr/bien-vieillir-avec-le-programme-moisenior>*

### autres

くひゝ

*<https://www.mangerbouger.fr/> <https://www.santepubliquefrance.fr/la-sante-a-tout-age/la-sante-a-tout-age/bien-vieillir> <https://www.ameli.fr/> (droits, remboursements etc.) [https://www.pourbienvieillir.fr/;](https://www.pourbienvieillir.fr/) <https://monpsy.sante.gouv.fr/>*

I CIOIPE

# <span id="page-28-0"></span>**5.La rémunération**

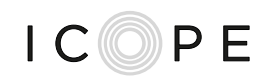

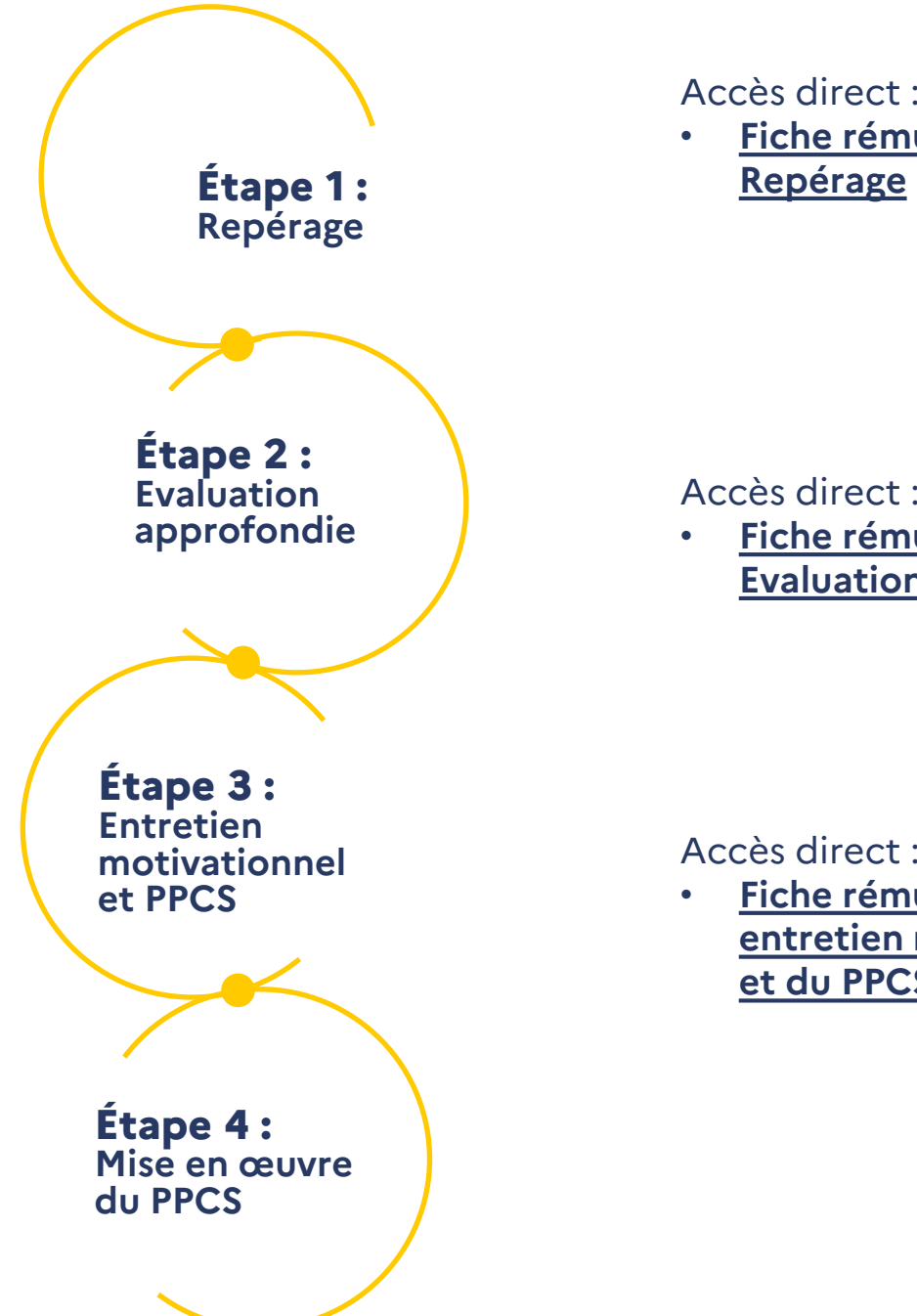

# Accès direct : • **[Fiche rémunération](#page-29-0)**

Accès direct :

• **Fiche rémunération [Evaluation approfondie](#page-30-0)**

Accès direct :

• **Fiche rémunération [entretien motivationnel](#page-31-0)  et du PPCS**

### **Vigilance**

La rémunération de tous les actes du parcours ICOPE est conditionnée par la saisie des informations dans la base de données ICOPE Monitor à chaque étape via les différents formulaires à disposition.

Accès direct :

- **fiche pratique [récapitulative](#page-33-0) des saisies nécessaires**
- **tableau récapitulatif des [rémunérations](#page-34-0)**
- **fiche pratique : [professionnels](#page-35-0) pouvant être rémunérés**

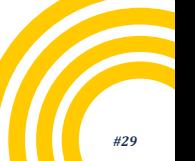

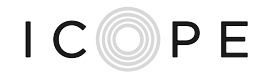

### <span id="page-29-0"></span>**Les rémunérations prévues pour les professionnels de santé qui réalisent des étapes 1**

L'étape 1 est un acte valorisé à hauteur de **18**€ pour tout professionnel de santé qui le réalise, dès lors qu'il a été identifié par sa structure de soins coordonné et qu'il a conventionné avec le Gérontopôle (**voir Fiche pratique pour adhérer à une [expérimentation](#page-4-0) menée sur mon territoire**).

Cette valorisation intègre la réalisation de l'étape 1 **et** la gestion de l'alerte éventuellement générée à l'issue de cette étape 1 pour l'interprétation du résultat, la vérification clinique de l'alerte et le contact avec le médecin traitant en cas d'alerte avérée/confirmée.

En lien avec le médecin traitant, les professionnels de santé qui n'ont pas réalisé le dépistage peuvent, dès lors qu'ils ont été identifiés par une structure de soins coordonné et qu'ils ont conventionné avec le Gérontopôle, assurer la prise en charge et le suivi des alertes réalisées soit directement par la personne âgée avec ou sans l'aide d'un professionnel non rémunéré ou un proche. Dans ce cas, ils bénéficieront d'une rémunération à hauteur de **11**€ par alerte traitée.

### **Vigilance**

La rémunération de tous les actes du parcours ICOPE est conditionnée par la saisie des informations dans la base de données ICOPE Monitor à chaque étape via les différents formulaires à disposition.

### **INFORMATIONS UTILES**

- L'étape 1 peut être réalisée par un professionnel de santé formé ou par le sénior lui-même en auto-évaluation avec ou sans aide.
- L'objectif est que le sénior soit autonome dans la réalisation de l'étape 1.
- Dans le cas où le sénior a besoin d'être accompagné par un professionnel, celui-ci peut réaliser jusqu'à 2 dépistages par sénior et par an.
- Formation du Gérontopôle CHU Toulouse : **<https://www.icope-formation.com/>**

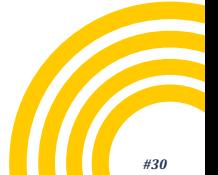

# <span id="page-30-0"></span>**FICHE PRATIQUE La rémunération étape 2**

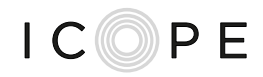

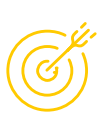

*Si lors de la gestion de l'alerte, l'anomalie repérée est confirmée, le senior est contacté pour bénéficier d'une évaluation approfondie de l'altération de ses fonctions*

# **Les rémunérations prévues pour les professionnels de santé qui réalisent des étapes 2**

L'étape 2 est un acte valorisé à hauteur **20€, 40€ ou 60€** selon le nombre de domaines altérés évalués.

Un forfait de déplacement est également prévu pour les professionnels, établi sur la base du taux d'indemnisation kilométrique de 0,35€/km en plaine et de 0,50€/km en montagne.

### **Vigilance**

La rémunération de tous les actes du parcours ICOPE est conditionnée par la saisie des informations dans la base de données ICOPE Monitor à chaque étape via les différents formulaires à disposition

### **INFORMATIONS UTILES**

- L'étape 2 ne peut être réalisée que par un professionnel de santé ayant suivi la formation ICOPE. Son résultat doit impérativement être communiqué au médecin traitant.
- Formation Gérontopôle CHU Toulouse: **<https://www.icope-formation.com/>**

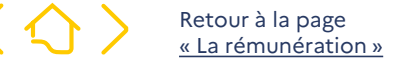

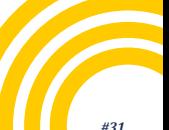

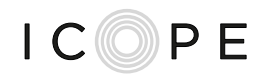

# <span id="page-31-0"></span>**Les rémunérations prévues pour les professionnels de santé qui réalisent des étapes 3**

### **La rémunération est prévue pour :**

- la réalisation de **l'entretien motivationnel**. Pour cela, le médecin généraliste est rémunéré comme pour une consultation et selon les modalités de droit commun (*financement assurance maladie*). Pour tout autre professionnel de santé formé réalisant l'entretien motivationnel, cet acte est valorisé à hauteur de **21**€.
- la **réunion de concertation ICOPE** (RCI) est valorisée à hauteur de **46**€ pour 20minutes (**25**€ pour le médecin généraliste, **21**€ pour tout autre professionnel de santé ayant conduit l'évaluation approfondie).

La nécessité et la pertinence de la tenue de cette RCI devra être évaluée par les PSL. Cette dernière permettra d'échanger sur la situation d'un ou plusieurs séniors suivis.

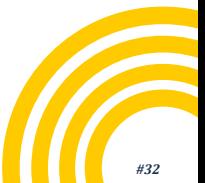

# **FICHE PRATIQUE La rémunération étape 4**

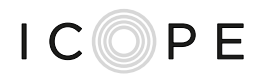

# **La rémunération pour l'étape 4 n'est pas prévue**

**Cependant des sources de financement peuvent être recherchées:**

- **pour le coordinateur et le suivi de parcours**
- **pour les ateliers collectifs/ individuels**

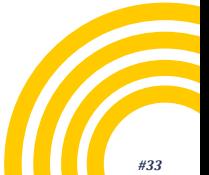

Retour à la page « [La rémunération](#page-28-0) »

# <span id="page-33-0"></span>**Récapitulatif des saisies nécessaires dans les différents outils**

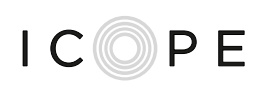

**(source: Gérontopôle Toulouse)**

# **\*Saisie manuelle directe dans la base de données ICOPE MONITOR Via formulaires dédiés**

**Etape1**

**Gestion d'alerte**

**Etape2**

**Compte rendu Entretien Motivationnel**

**Réunion de Coordination ICOPE (RCI)**

# **\*Création et impression au format PDF**

**Etape1**

**Etape2**

**Synthèse Etape2**

**Compte rendu Etape2 pour le médecin traitant**

**Compte rendu Entretien Motivationnel**

# **\* Création et impression au format PDF**

**Intégration des PDF dans les outils de coordination régionaux (SPICO, …)**

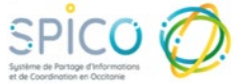

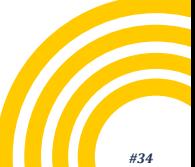

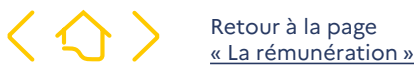

# <span id="page-34-0"></span>**Tableau récapitulatif des rémunérations prévues pour les professionnels de santé, à chaque étape de la démarche**

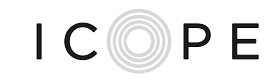

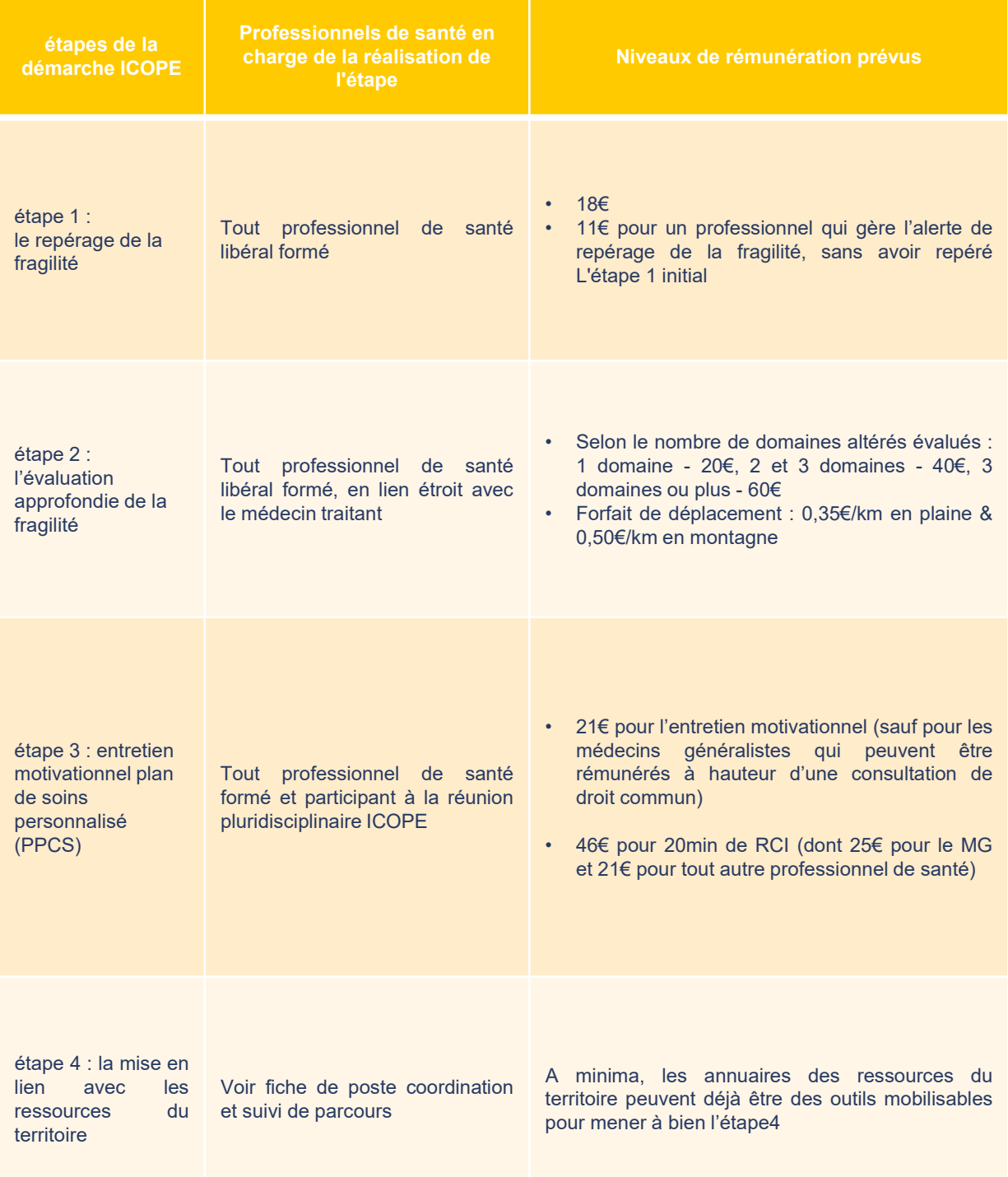

 $\langle \leftrightarrow \rangle$ 

Retour à la page « [La rémunération](#page-28-0) »

*#35*

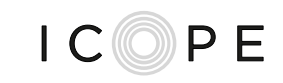

# <span id="page-35-0"></span>**Tableau récapitulatif des professionnels de santé, pouvant être rémunérés**

# **\*Les professionnels de santé exerçant en soin primaire en exercice libéral**

**Ayant un numéro d'assurance maladie/SIRET:**

Médecin Pharmacien Infirmier Masseur-Kinésithérapeute Pédicure-Podologue **Orthophoniste** Chirurgien-dentiste Sage-Femme Audioprothésiste Opticien-Lunetier **Orthoptiste** 

**Sans un numéro d'assurance maladie via le numéro SIRET**

Diététicien Ergothérapeute Psychomotricien Psychologue

# **\*Les professionnels de santé salariés :**

Retour à la page « [La rémunération](#page-28-0) »

**Via le FINESS géographique/SIRET de la structure:** 

Centre de santé, Centre de soins infirmiers, Pharmacie

*#36*

# IC OPE

# **Contacts**

# **ARS**

Votre délégation départementale [\(tableau récapitulatif\)](#page-9-0) Pilote Icope : [sophie.chabriere@ars.sante.fr](mailto:sophie.chabriere@ars.sante.fr)

# **Gérontopôle**

[dekerimel.j@chu-toulouse.fr](mailto:dekerimel.j@chu-toulouse.fr) [mathieu.ce@chu-toulouse.fr](mailto:mathieu.ce@chu-toulouse.fr) [pennetier.d@chu-toulouse.fr](mailto:pennetier.d@chu-toulouse.fr)

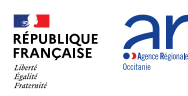

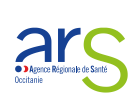

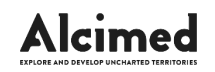